# **Maitriser les outils de la coopération numérique au service d'un projet collectif**

# **Objectifs**

S'approprier des nouvelles techniques de l'information et de la communication afin d'améliorer le travail en réseau.

# **Pré-requis**

Maitrise de l'outil informatique et Internet.

#### **Contenu** Matinée :

Comprendre les différents outils numériques existants et savoir choisir un outil approprié à ses besoins

- Panorama des outils numériques existants favorisant la coopération

- Les différents usages des outils de coopération numérique (stockage, débat, construction d'écrit...)

Après-midi :

Maitriser un outil de stockage en ligne, un outil de co-construction de document en ligne et un outils de débat en ligne et apprendre une méthode d'organisation des données.

trois outils seront approfondis :

- un outils de stockage partagé en ligne (cloud),
- un outil de construction collective de documents écrits,

- un outils de débat (type forum ou réunion téléphonique), avec leurs fonctionnalités et limites.

Agriculteurs responsables ou administrateurs de projet collectif (associations, point de vente, etc.) de la région Languedoc-Roussillon et zone Massif Central. Animateurs de réseau.

# Infos complémentaires

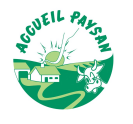

# **Durée de la formation** 1 jour(s) **Date limite d'inscription** 17/09/2015

### **Tarifs**

Adhérent 0€ Non adhérent 10€ Non agricole 0€ gratuit pour les agriculteurs éligibles VIVEA

# **Plus de renseignements**

Marie Coupet aude.po@accueil-paysan.com Accueil Paysan Aude et PO 12, rue des genêts 11300 Limoux Tel. 04 68 31 01 14

# **Taux de satisfaction :** %

Ordinateur portable si possible.

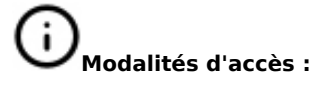

# **Dates, lieux et intervenants**

**22 sept 2015** 10:00 - 18:00 (7hrs) I-PEICC (affiliée à Peuple et Culture) 182, square Armand-Bernard Marguerite de Corté, tel : 04.67.16.46.02 34080 Montpellier Accueil Paysan Languedoc-Roussillon

# **Co-organisateur(s)**

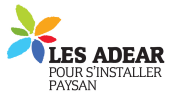

**Financement de la formation et pièces à fournir Bulletin d'inscription**

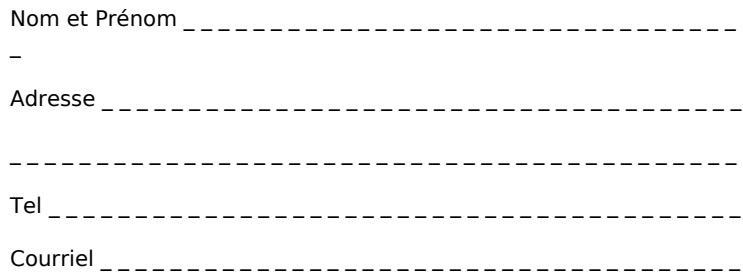

□ J'atteste avoir pris connaissance des conditions générales de formation [\(Voir la fiche\)](http://www.inpact-occitanie.org/formation_structure_detail?id=27)